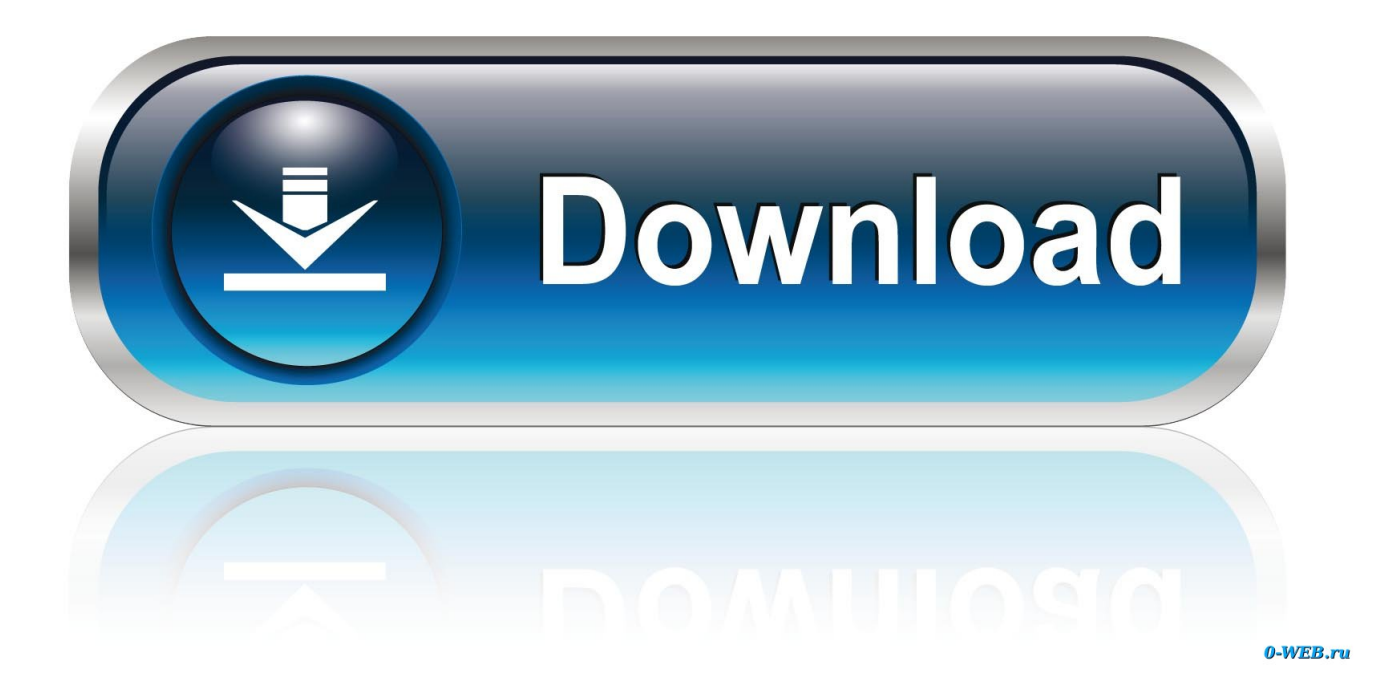

[How To Add Day Of Week To Taskbar Clock In Windows 10 8 7](http://imgfil.com/1g4x7b)

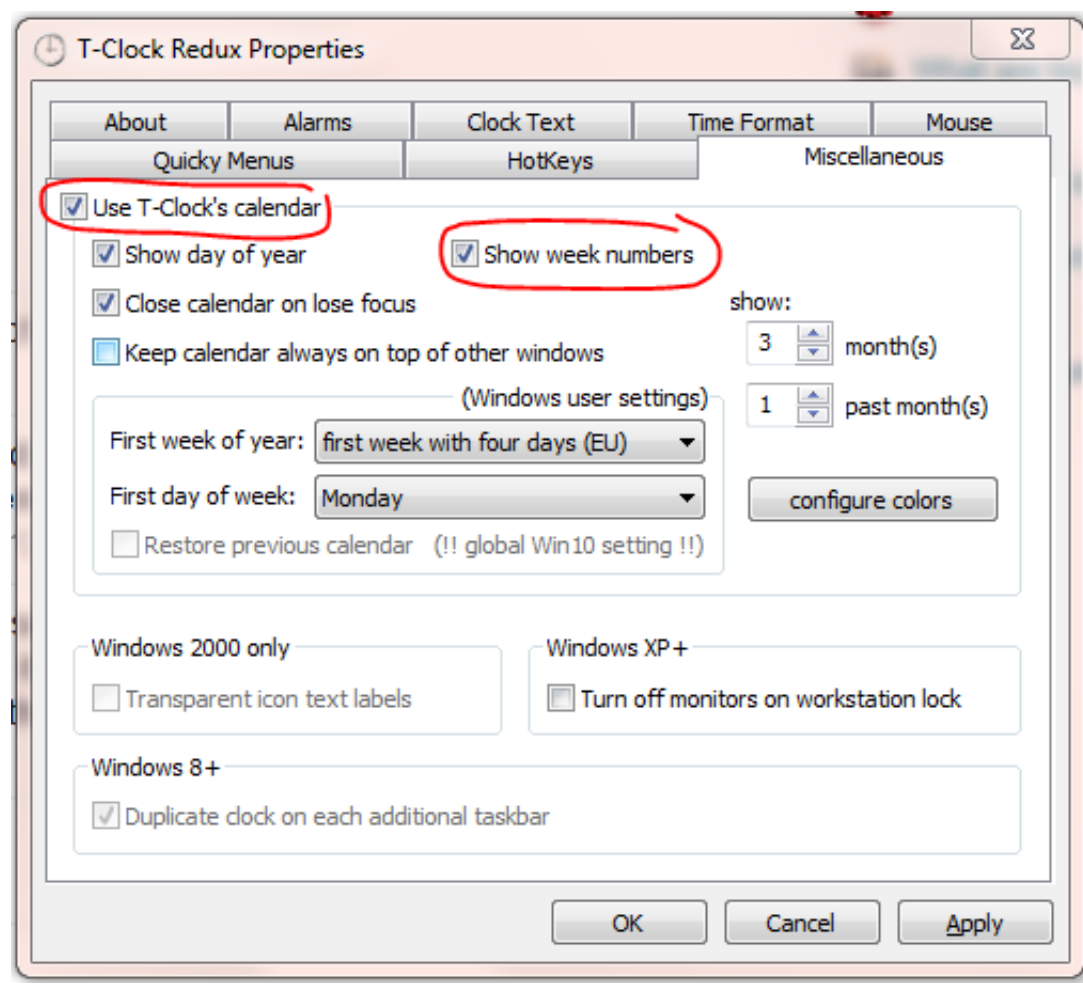

[How To Add Day Of Week To Taskbar Clock In Windows 10 8 7](http://imgfil.com/1g4x7b)

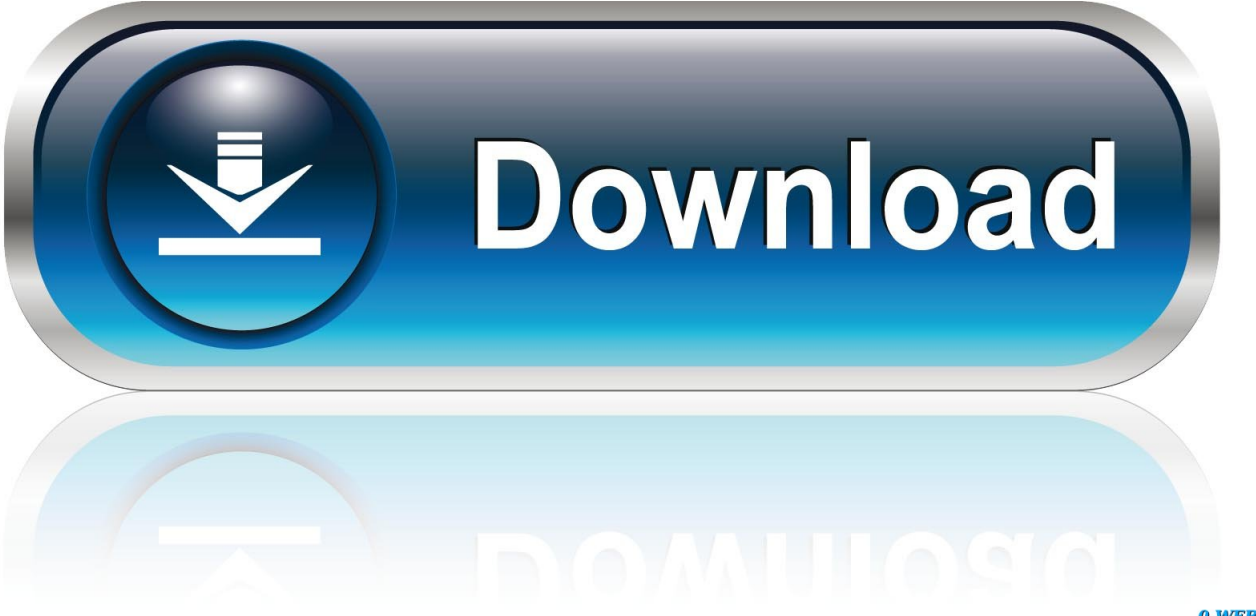

0-WEB.ru

i had my system tray set to show just the time, I updated some system ... uder that the day and under that the date I ONLY WANT THE TIME AS IT WAS. ... You could try White-Tiger's T-Clock Redux, which supports Windows 10 .... How to change the time, the date, or the time zone in Windows 10. ... In the calendar, press on a different day of the month to change it. ... To learn more, read How to add clocks to the taskbar's notification area in Windows 10.. 2 ways to add clock on taskbar in Windows 10: Way 1: Add a clock in Control Panel. ... Show second hand; \* Show the current date, month, day of the week, battery ... Digital Clock Widget for windows 10/8/7/Vista/XP software from official page.. How to display seconds in the taskbar clock under Windows 10/8/7/7 ... We have already seen how to add the day of the week to the taskbar .... While many power users would want to replace the system tray clock on the Taskbar with a more powerful one for ... If you made the taskbar thicker, then it showed the date, day and time. ... You get the new Date format in the taskbar instantly! ... I add the day of the week, but it doesn't show up on the clock.. Add day of week to taskbar. Press Win+X in Windows 8 to bring up the WinX Menu. From it, choose 'Control Panel' and then, select Region. Now, from the 'Region' window that appears on your computer screen, select 'Additional Settings' button.. To make taskbar clock show seconds in Windows 10, you need to do the following. ... By default, Windows doesn't add the day of the week (for example, Monday, Tuesday, etc) to the system tray clock. ... 7MB, for Windows 10, 8, 7, Vista & XP.. Did the clock disappear from the taskbar in your Windows PC? Here's how to bring back the ... Show Date Day Time Taskbar Fi. Out of the box, .... Steps to add week day to clock on Windows 10 computer: Step 1: Click the clock on the desktop taskbar, and select Change date and time settings.. ... the Taskbar. (Windows 8 Pro) The Taskbar now only shows the time and NOT the. ... Now, to see the date on Taskbar I have to click the clock. I do not know why it changed to only show the time and not the date. I want to .... Windows 10s taskbar displays the current date and time by default. However, it also allows you to customize its display right according to the user's needs.. In almost all Windows versions the time is displayed in system tray. ... window. Now the system tray will show your desired text instead of default AM and PM symbols: ... I know raising the menu to 3 lines will show Date, Day of Week, and Time.. How to Show Full Day and Month Names in Date on Taskbar System Tray in Windows ... How to Add Additional Clocks in Windows 7 and Windows 8 ... So the only way to see the day of the week in the taskbar is to increase .... You can use https://github.com/White-Tiger/T-Clock for this, it provides many other options beside custom formats for the clock.. ANNOYING - trying to write this post and get answers for Windows 8. Windows 10 is a different beast. WINDOWS 10 - taskbar clock and date .... How to Enable Taskbar Clock on Windows 7. 1. In taskbar notification area click on the "Show Hidden Icons" small button with a triangle on it.. By default, you're unable to see the day of the week in the Windows 10 taskbar clock unless you click on the clock to display the "Long Time" .... Everybody that has ever used a computer has seen the clock in the Taskbar, but did you realize that you can customize what is displayed?. Customize your taskbar clock to show date and time from multiple time zones in any format, ... Turbocharge your taskbar clock in Windows 7, 8, 8.1 or 10, including ... date and time in a predefined format, without seconds or a day of the week.. Once you complete these steps, when you open the clock flyout (Windows key + Ctrl + D) it will display the newly configured first day of the week ... 4cb7db201b

## [Initial impressions of Moodle](http://suemagdungla.mystrikingly.com/blog/initial-impressions-of-moodle)

[Download \[Mac\] Adobe Photoshop Lightroom CC 2019 v2.2 Full Cracked \[TNT\] Working Tested](http://www.debrusselsekeukens.be/sites/default/files/webform/kandidatuur/diploma/download-mac-adobe-photoshop-lightroom-cc-2019-v22-full-cracked-tnt-working-tested.pdf) [Join Us TONIGHT for a very special episode of Photo Talk Plus with special Guest Trey Ratcliff, 8PM PST](https://works.bepress.com/boyneboget/353/) [Hide.me VPN 3.2.2 Crack 2020](https://meworkema.shopinfo.jp/posts/8571858) [Feminist Colourpop Lippie Stix Review](https://www.aftcc.org/sites/default/files/webform/feminist-colourpop-lippie-stixreview.pdf) [A Waste of Space](http://unstileddi.mystrikingly.com/blog/a-waste-of-space) [PTT , iOS7 !\(iPhone, iPad\)](https://plaza.rakuten.co.jp/gespswitacen/diary/202006220003/) [Huawei CFO Meng Wanzhou released on bail wearing ankle tag](https://anaconda.org/skilresourne/huawei_cfo_meng_wanzhou_released_on_bail_wearing_ankle_tag/notebook) [Security Task Manager v2.1 Final DC 17.02.2016](https://www.kantoordpv.be/nl-be/system/files/webform/visitor-uploads/disden951.pdf) [Xilisoft Blu Ray Ripper License Code](https://works.bepress.com/xidectuve/344/)